## **DAFTAR LAMPIRAN**

**#define vin\_pin A1**

**#define vout\_pin A2**

**#define iout\_pin A0**

**#define boost\_pin 5**

**#define buck\_pin 6**

**int raw\_vin=0, raw\_vout=0, raw\_iout=0;**

**float Vout\_max=13.0, Iout\_max=1.0, Vout\_min=11.1,** 

**Iout\_min=0.1,Vin\_thresold=10.5;**

**float Iout\_sense;**

**float Vout\_sense;**

**float Vin\_sense;**

**uint8\_t duty\_cycle = 25;**

**String mode="";**

**bool startup=true;**

**unsigned int count=0;**

**void setup() {**

 **// put your setup code here, to run once:**

**Serial.begin(115200);**

**//pinMode(buck\_pin,OUTPUT);**

**//pinMode(boost\_pin,OUTPUT);**

**TCCR0B = TCCR0B & 0b11111000 | 0x01;**

**analogWrite(buck\_pin,255);**

**analogWrite(boost\_pin,0);**

**}**

**void loop() {**

 **if(Serial.available()) {**

 **String data = Serial.readString();**

 **Vout\_max = data.toInt();**

 **Vout\_max = Vout\_max/10;**

 **Serial.print("Vout\_max= ");**

 **Serial.println(Vout\_max);**

 **}**

 **// put your main code here, to run repeatedly:**

**for(int i=0;i<10;i++) {** 

**raw\_iout += analogRead(iout\_pin)-513;**

**raw\_vin += analogRead(vin\_pin);**

**raw\_vout += analogRead(vout\_pin);**

 **}**

 **raw\_iout=raw\_iout/10;**

 **raw\_vout=raw\_vout/10;**

 **raw\_vin=raw\_vin/10;**

 **Iout\_sense=float(raw\_iout)\*0.0586;**

 **Vout\_sense=float(raw\_vout)\*0.046;**

 **Vin\_sense=float(raw\_vin)\*0.046;**

**if(count>100) {**

**Serial.print("Vin= ");Serial.println(Vin\_sense);**

**Serial.print("Vout= ");Serial.println(Vout\_sense);**

**Serial.print("Iout= ");Serial.println(Iout\_sense);**

**Serial.print("Duty cycle= ");Serial.println(duty\_cycle);**

**Serial.print("Converter MODE : ");Serial.println(mode);**

**count=0;**

**}**

**if(startup==false) {**

**regulate(Iout\_sense, Vin\_sense, Vout\_sense);**

```
auto_cutoff(Iout_sense,Vin_sense, Vout_sense);
```
**else {**

**}**

 **soft\_start();**

**}**

**delay(600);**

**count++;**

**}**

**void regulate(float Iout, float Vin, float Vout) {**

**if(Vout\_max<Vin) {**

 **mode="";**

 **mode="Buck mode";**

 **analogWrite(boost\_pin,0);**

 **if((Iout<Iout\_max && Iout>Iout\_min) && (Vout<Vout\_max)) {**

 **if(duty\_cycle<250) {**

 **duty\_cycle+=2;**

 **}**

 **analogWrite(buck\_pin,255-duty\_cycle);**

 **}**

 **else if((Iout>Iout\_max) || (Vout>Vout\_max)) {**

```
 if(duty_cycle>2) {
```
 **duty\_cycle-=2;**

 **}**

 **analogWrite(buck\_pin,255-duty\_cycle);**

 **}**

 **//Serial.print("Duty cycle= ");Serial.println(duty\_cycle);**

**}**

**else if(Vout\_max>Vin) {**

 **mode="";**

 **mode="Boost mode";**

 **analogWrite(buck\_pin,0);**

 **if((Iout<Iout\_max) && (Vout<Vout\_max)) {**

 **if(duty\_cycle<220) {**

 **duty\_cycle+=2;**

 **analogWrite(boost\_pin,duty\_cycle);**

## **}**

 **}**

 **else if((Iout>Iout\_max) || (Vout>Vout\_max)) {**

 **if(duty\_cycle>4) {**

 **duty\_cycle-=2;**

 **}**

 **analogWrite(boost\_pin,duty\_cycle);**

 **}**

**}**

**}**

 **//Serial.print("Duty cycle= ");Serial.println(duty\_cycle);**

**void auto\_cutoff(float Iout,float Vin, float Vout){**

 $if((\text{Vout}>=\text{Vout\_max}) \&\& (\text{Iout} < \text{Iout\_min}) || (\text{Vin} < \text{Vin\_threshold}))$ 

 **analogWrite(boost\_pin,0);**

 **analogWrite(buck\_pin,255);**

 **Serial.println("Charging Completed.");**

 **delay(64000);**

**void soft\_start() {**

 **}**

**}**

 **if(Vout\_sense<=Vout\_min) {**

 **regulate(Iout\_sense, Vin\_sense, Vout\_sense);**

**Serial.print("Vin= ");Serial.println(Vin\_sense);**

**Serial.print("Vout= ");Serial.println(Vout\_sense);**

**Serial.print("Iout= ");Serial.println(Iout\_sense);**

**Serial.print("Duty cycle= ");Serial.println(duty\_cycle);**

**Serial.print("Converter MODE : ");Serial.println(mode);**

**Serial.println("Soft Start Activated");**

 **delay(64000);**

 **}**

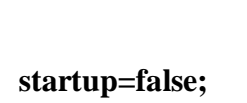

 **else {**

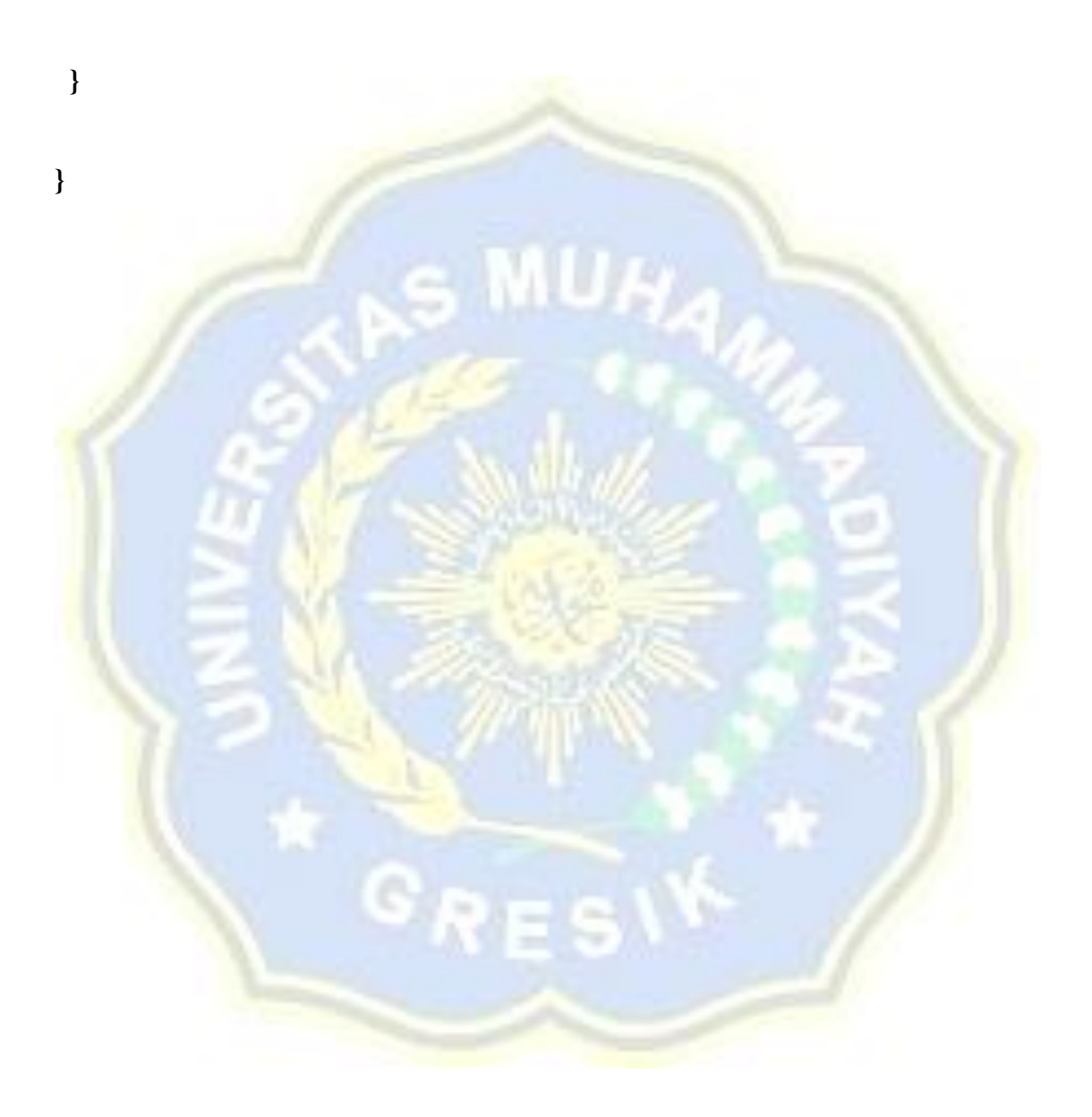